# **ANNEXE 8 Présentation du volet opérateurs des RAP 2011**

# **Le rattachement d'un opérateur à un programme dans le RAP 2011 a pour référence la maquette budgétaire de la LFI 2011.**

#### Principales nouveautés introduites au RAP 2011 :

- deux sessions **d'information dédiées au volet « Opérateurs » dans Farandole** sont organisées. Pour plus d'informations, vous pouvez consulter le calendrier figurant en annexe 1 ;
- la partie « Analyse des résultats » apparaît désormais au début de chaque présentation détaillée par **opérateur** et doit présenter, outre l'analyse des principaux écarts entre la prévision et l'exécution 2011, un bilan de l'application de la circulaire du Premier ministre du 26 mars 20[1](#page-0-0)0<sup>1</sup>, notamment en matière de gouvernance, de pilotage stratégique, de politique immobilière et de rationalisation des fonctions support.

### Points d'attention du RAP 2011 :

- une partie des données sera renseignée automatiquement à partir des RAP 2010 et des données relatives à l'année 2011 figurant dans les PAP 2012 pour les programmes qui n'ont pas fait l'objet de retraitement de maquette budgétaire.
- les données d'emplois pré-renseignées (réalisation 2010 et prévision 2011) seront bloquées à la saisie et ne **pourront pas faire l'objet d'une modification directe par les ministères**;
- comme pour les années précédentes, les données du tableau « récapitulatif des crédits versés aux opérateurs de l'Etat » (tableau 1) sont pré-renseignées en ce qui concerne les crédits de catégories 32 et 72. Elles doivent en revanche être **saisies manuellement par les responsables de programmes pour les crédits de titre 6**. **Une attention particulière doit être portée sur la cohérence de ces données avec celles relatives aux crédits versés à des opérateurs de l'État figurant dans le volet JPE de chaque programme ;**
- **l'analyse entre la prévision et l'exécution est obligatoire en ce qui concerne le tableau détaillé des emplois de chaque opérateur ;**
- jusqu'à l'achèvement de l'utilisation des crédits de dépenses d'avenir<sup>[2](#page-0-1)</sup>, le tableau récapitulant les crédits reçus et consommés par chaque opérateur, intermédiaire et/ou bénéficiaire final, devra être renseigné. Pour mémoire, cette information ne concerne que les subventions et dotations consomptibles attribuées aux opérateurs.

# **Compte tenu du fait que les données à renseigner concernent principalement la réalisation 2011, la saisie s'effectuera directement dans Farandole. La bascule des données dans le SIOPE aura lieu ultérieurement.**

Vous pouvez faire part de vos éventuelles difficultés de saisie à la cellule « opérateurs » de la mission performance de l'action publique (2MPAP) de la direction du Budget à l'adresse suivante : **assistance-operateurs.budget@finances.gouv.fr**

 $\overline{a}$ 

<span id="page-0-0"></span><sup>&</sup>lt;sup>1</sup> Circulaire PRMX1009694C du 26 mars 2010 relative au pilotage stratégique des opérateurs de l'État.

<span id="page-0-1"></span> $2^2$  Loi n° 2010-237 du 9 mars 2010 de finances rectificative pour 2010.

**Ce tableau recense l'intégralité des crédits versés par le programme à des opérateurs de l'Etat, que ceux-ci lui soient ou non rattachés, ou qu'ils fassent l'objet d'une présentation au sein de ce programme ou d'un autre programme.** 

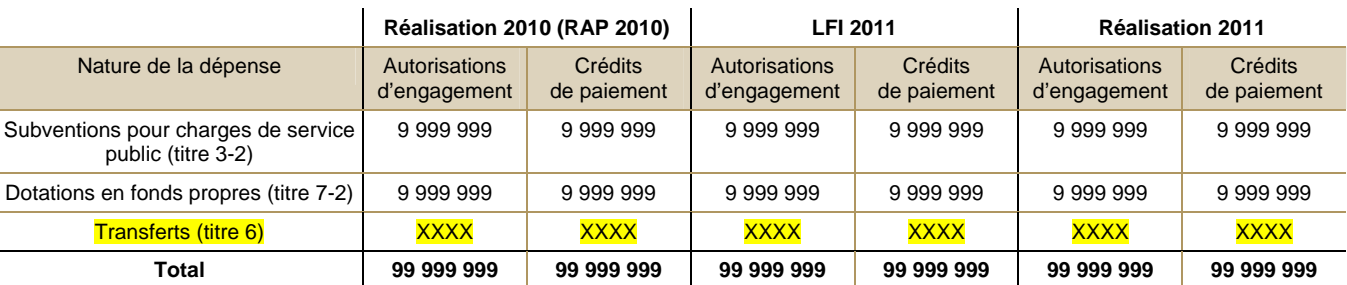

## **Tableau n°1 : Récapitulation des crédits alloués aux opérateurs de l'État**

#### **EXPLICATION DES RUBRIQUES :**

**a) Subventions pour charges de service public (titre 3-2) et dotations en fonds propres (titre 7-2) :** rubriques renseignées automatiquement à partir des données chiffrées du programme (JPE).

**b) Transferts (titre 6)** : l'attention des responsables de programmes est attirée sur le fait que les montants relatifs aux transferts ne sont pas automatiquement renseignés. **Cette rubrique doit être renseignée manuellement** pour les trois exercices. Il conviendra sur ce point de tenir compte des données relatives à 2011 actualisées lors de la campagne des PAP 2012 et de **veiller à la cohérence des données avec les données inscrites dans les volets JPE**.

**COMMENTAIRES À FOURNIR :** précisions méthodologiques, commentaires sur l'écart entre la prévision et l'exécution, détail des opérateurs financés par le programme, notamment par des crédits de transferts.

#### **2- Consolidation des emplois**

**Ces deux tableaux n'apparaissent qu'en mode consultation**. Ils sont pré-renseignés à partir des données du tableau « consolidation des emplois de l'opérateur » (cf. infra tableau 7). Ces tableaux retracent les emplois de tous les opérateurs du programme. Pour les opérateurs multi-imputés, ils ne concernent que le programme chef de file (voir liste en fin d'annexe).

# **Tableau n°2-1 : Emplois des opérateurs y compris opérateurs multi-imputés pour le programme chef de file**

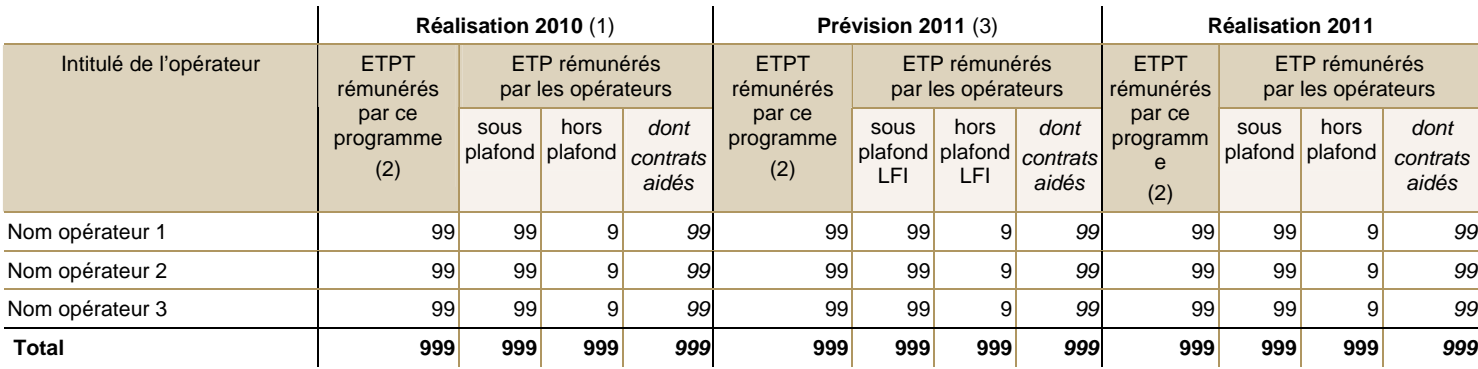

(1) La réalisation 2010 reprend la présentation du RAP 2010.

(2) Emplois des opérateurs inclus dans le plafond d'emplois du ministère.

(3) La prévision 2011 fait référence aux plafonds votés en Loi de finances initiale 2011 ou, le cas échéant, en Loi de finances rectificative 2011.

**COMMENTAIRES À FOURNIR :** analyse de l'évolution globale des emplois entre 2010 et 2011 et de l'écart entre la prévision 2011 et la réalisation, en distinguant l'impact des suppressions d'emplois, des transferts et des corrections techniques.

Précisions méthodologiques éventuelles.

# **Tableau n°2-2 : Emplois des opérateurs multi-imputés (programme non chef de file)**

Lorsqu'un opérateur relève de plusieurs programmes (voir liste en fin d'annexe) et pour les programmes cofinanceurs (hors programme chef de file), ce tableau complète le tableau n°2-1 pour **présenter à titre d'information les emplois de cet opérateur**, qui sont comptabilisés au titre de la fixation du plafond d'emplois dans le programme « chef de file » (soit dans le tableau n°2-1 du programme chef de file).

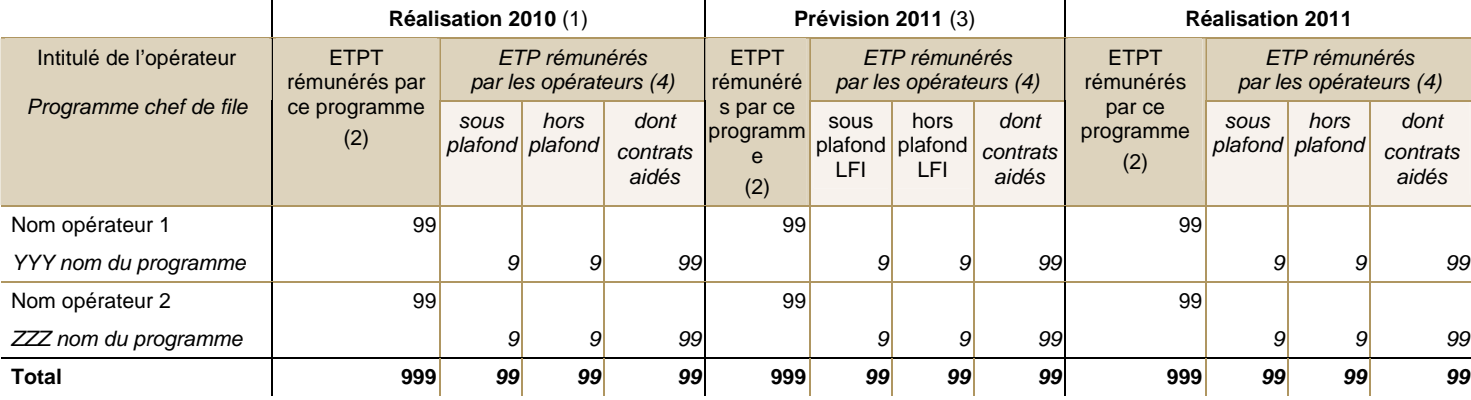

(1) La réalisation 2010 reprend la présentation du RAP 2010.

(2) Emplois des opérateurs inclus dans le plafond d'emplois du ministère.

(3) La prévision 2011 fait référence aux plafonds votés en Loi de finances initiale 2011 ou, le cas échéant, en Loi de finances rectificative 2011.

(4) Selon les informations fournies dans le RAP du programme chef de file.

### **COMMENTAIRES À FOURNIR :** précisions méthodologiques éventuelles

#### *Présentation détaillée des opérateurs*

#### **3- Analyse des résultats par opérateur**

Afin d'alléger le volet opérateurs du RAP 2011, la présentation des missions et des activités de l'opérateur est renvoyée au PAP 2011. Une analyse des résultats et/ou écarts est présentée pour la réalisation 2011. **Cette partie apparaît dorénavant au début de chaque présentation détaillée par opérateur.** 

Elle inclut des précisions sur les écarts constatés entre les prévisions d'emplois 2011 et leur réalisation, ainsi que sur les écarts constatés entre la prévision initiale du budget et son exécution 2011.

Dans les cas où un contrat d'objectifs ou de performance a été négocié avec l'opérateur, une attention particulière est apportée à l'examen de sa mise en œuvre concernant l'année 2011.

#### **4- Présentation chiffrée de l'opérateur**

**Lorsqu'un opérateur relève de plusieurs programmes, les informations le concernant ne sont présentées de façon exhaustive que dans un seul programme, dit programme « chef de file ».** Pour mémoire, il s'agit du programme sur lequel est décompté le plafond d'autorisation d'emplois de l'opérateur.

**Le(s) programme(s) non « chef de file » renseigne(nt) uniquement le tableau « financements de l'Etat ».** 

**L'attention des ministères est appelée sur la similarité de ces données lorsqu'elles concernent le même opérateur rattaché à différents programmes.** 

**Les financements versés aux opérateurs multi-imputés doivent être repris de manière exhaustive dans chacun des programmes de rattachement.**

**Par conséquent, il est de la responsabilité du programme chef de file de l'opérateur de s'assurer que la totalité des crédits versés par les programmes co-financeurs figure dans ce tableau, et de veiller à ce que tous ces programmes bénéficient de la même information.** 

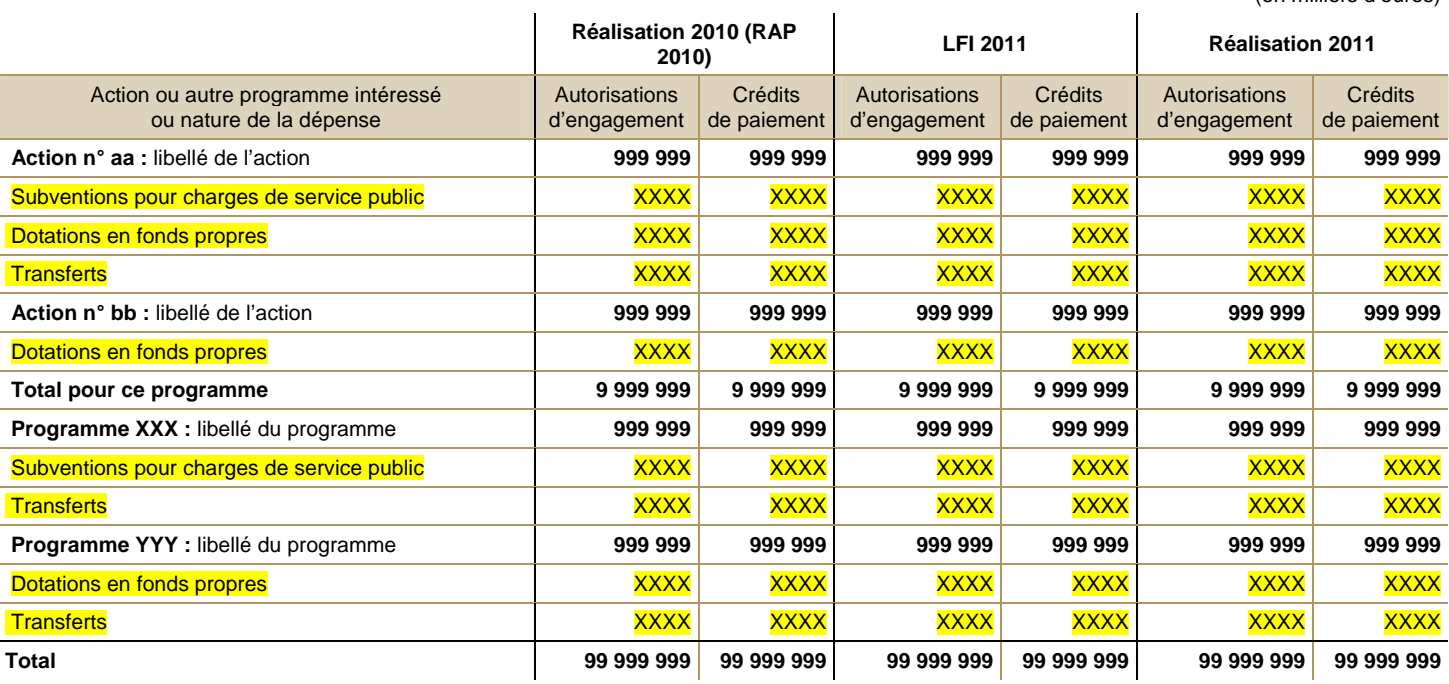

**Tableau n°3 : Financements de l'État**

Vous devrez choisir les actions de ce programme et le cas échéant les autres programmes qui participent au financement de cet opérateur. Ensuite vous saisirez les montants des subventions pour charges de service public, les dotations en fonds propres et les transferts.

(en milliers d'euros)

En réalisation 2010, les versements éventuels effectués depuis les programmes relatifs au Plan de relance de l'économie (programmes 315, 316 et 317) devront être inclus dans ce tableau, de même que ceux effectués depuis les programmes d'investissement d'avenir.

### **COMMENTAIRES À FOURNIR :**

Analyse de l'évolution des crédits versés et justification des principaux écarts constatés entre la LFI 2011 et la réalisation 2011.

#### *Budget de l'opérateur (tableaux 4 et 5)*

Les tableaux sont remplis à partir des documents présentés lors des votes du budget prévisionnel 2011 et du compte financier 2011 des opérateurs par leur organe délibérant.

**La colonne « budget prévisionnel » fait référence au budget initial de l'opérateur**. L'inscription du budget avec décision modificative à la place du budget initial devra faire l'objet d'un accord préalable de la part de la direction du Budget.

**La colonne « compte financier » fait référence aux comptes financiers votés de l'opérateur**. Si au moment de l'élaboration des RAP 2011, l'organe délibérant n'a pas encore voté les comptes, l'opérateur pourra inscrire le compte financier provisoire, tel qu'il a été soumis à l'approbation du conseil d'administration, ou bien tel qu'il a été soumis à une certification par un commissaire aux comptes. La source des données de réalisations devra être précisée (cf infra).

## **Tableau n°4 : Compte financier 2011 de l'opérateur**

Pour le RAP 2011, le budget de l'opérateur est présenté selon les modalités prévues pour le PAP 2011 dans le format retenu et simplifié de la présentation du budget prévisionnel et du compte financier des opérateurs à leur organe délibérant, soit un compte de résultat et un tableau de financement abrégé.

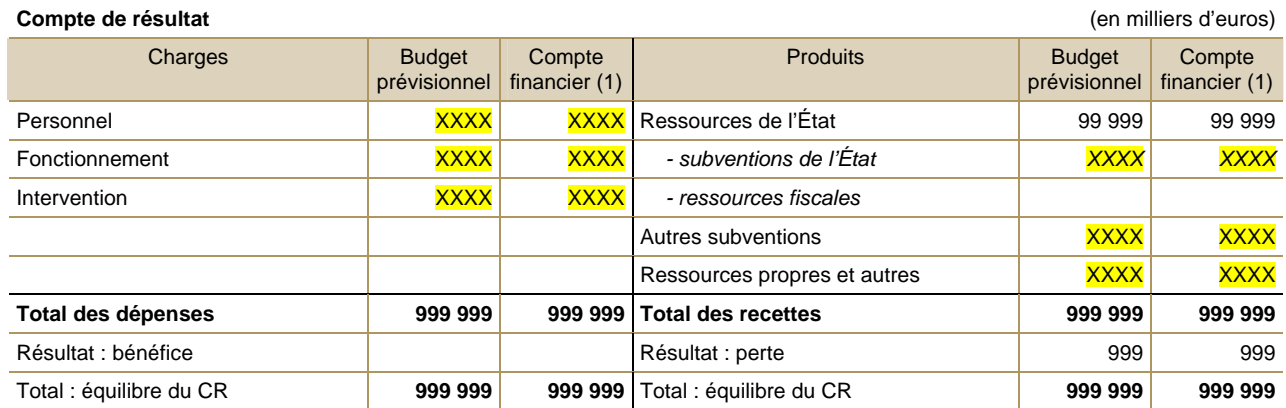

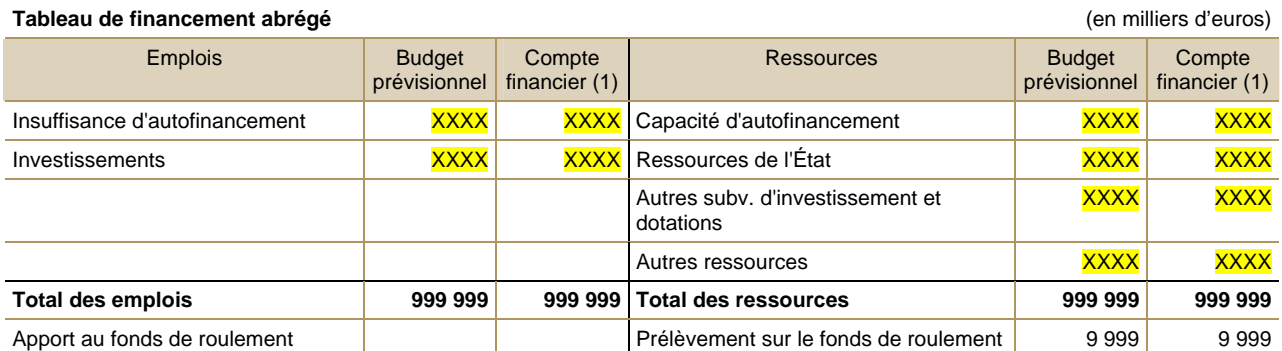

(1) Champ obligatoire conditionnant la saisie des données. La source des données de réalisation 2011 devra être précisée :

- Compte financier voté
- Compte financier soumis à l'approbation du conseil d'administration
- Compte financier soumis à certification du commissaire aux comptes
- Autres (à *préciser*)

### **EXPLICATION DES RUBRIQUES :**

**a) Les charges du compte de résultat et les emplois du tableau de financement abrégé** sont présentés en enveloppes agrégées de crédits (personnel, fonctionnement et intervention le cas échéant pour le compte de résultat, et investissement pour le tableau de financement abrégé).

Les charges du compte de résultat comprennent également les charges non décaissables.

#### **b) Les produits du compte de résultat** distinguent :

a. les ressources de l'État, dont les subventions (subventions pour charges de service public et crédits d'intervention excepté ceux gérés en compte de tiers) et les ressources fiscales affectées ;

b. les autres subventions reçues de financeurs publics autres que l'État (collectivités locales, Union européenne, autres organismes) ;

c. les ressources propres et autres regroupant les autres recettes (recettes commerciales, droits d'entrée, produits financiers, taxe d'apprentissage…) et notamment les recettes liées aux ventes de produits ou de prestations à l'État (imputés sur le titre 3 – catégorie 1 de l'État).

Les produits du compte de résultat comprennent également les produits non encaissables.

### **c) Les ressources du tableau de financement abrégé** comprennent :

a. les ressources de l'État (dotations en fonds propres – catégorie 72) ;

- b. les autres subventions d'investissement et dotations reçues de financeurs publics autres que l'État ;
- c. les autres ressources.

# **COMMENTAIRES À FOURNIR :**

Les produits et ressources autres que celles de l'État devront être précisément décrits. A titre d'exemple, l'origine des fonds de la rubrique « autres subventions» du compte de résultat devra être précisée : collectivités locales, Union européenne,… Les subventions comptabilisées en produits et charges en compte de tiers (classe 4 de l'organisme) pourront aussi être précisées pour compléter la présentation de la situation budgétaire et comptable de l'opérateur.

Analyse des principaux écarts constatés entre la prévision et l'exécution 2011.

# **Tableau n°4 bis : présentation spécifique du Compte financier 2011 des EPST**

La présentation du budget des établissements publics à caractère scientifique et technologique (EPST) reprend la présentation prévue par le décret n°2002-252 du 22 février 2002 modifié par le décret n°2005-1578 du 16 décembre 2005.

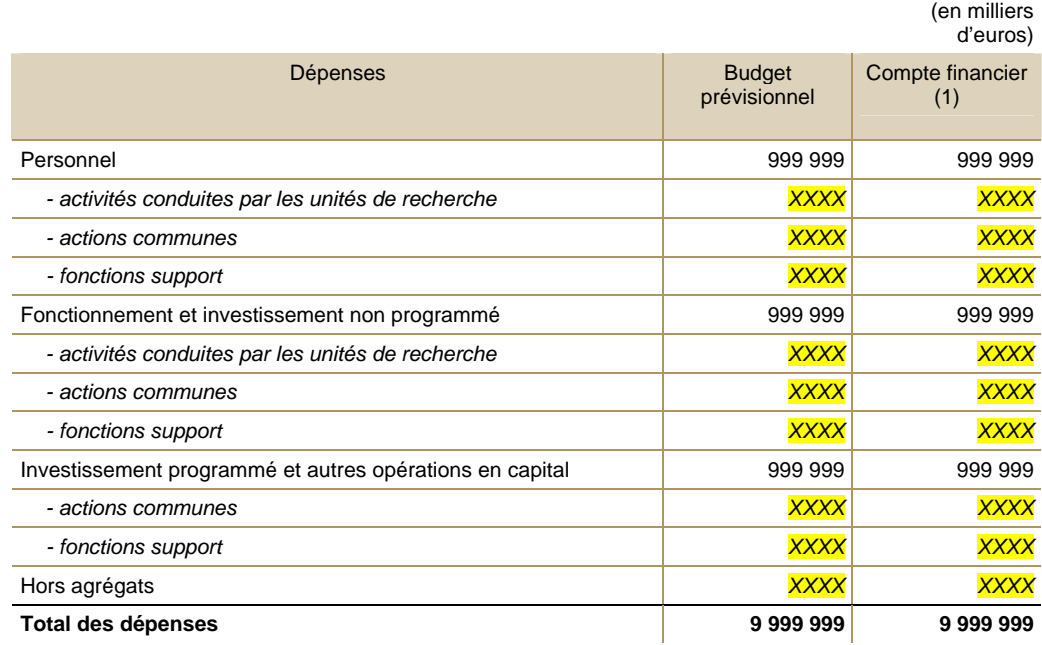

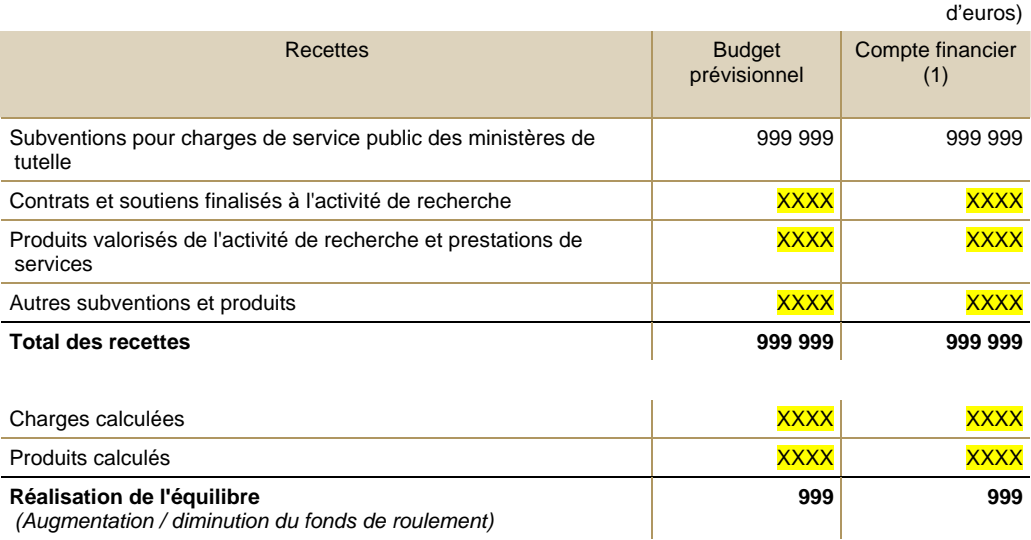

(1) Champ obligatoire conditionnant la saisie des données. La source des données de réalisation 2011 devra être précisée :

- Compte financier soumis à l'approbation du conseil d'administration
- Compte financier soumis à certification du commissaire aux comptes
- Autres (à *préciser*)

(en milliers

 <sup>-</sup> Compte financier voté

# **Tableau n°5 : Dépenses 2011 de l'opérateur par destination**

Les dépenses doivent être réparties entre « personnel », « fonctionnement », « intervention » le cas échéant et « investissement ».

Ce tableau de ventilation des dépenses par destination ne tient compte que des charges décaissables et n'inclue donc pas les dotations aux amortissements et dépréciations d'actifs. Toutefois, pour les opérateurs qui redistribuent des subventions comptabilisées en recettes et en dépenses en compte de tiers (classe 4 pour l'organisme), il est nécessaire d'apporter des éléments d'analyse sur cette activité qui n'apparaît pas en charges dans le tableau ci-dessous.

Les dépenses sont ventilées par destination dans une logique cohérente avec celle retenue pour les programmes financeurs. Cette ventilation peut correspondre aux actions du programme de rattachement mais peut également faire apparaître des fonctions de soutien internes à l'opérateur ainsi que des destinations liées aux activités propres de l'opérateur qui ne sont pas nécessairement retracées dans le budget de l'État. Dans le cas où ce tableau retrace les dépenses d'un groupe d'opérateurs, la même ventilation par destination doit être adoptée pour l'ensemble des opérateurs du groupe.

### **Les données de ce tableau sont à compléter.**

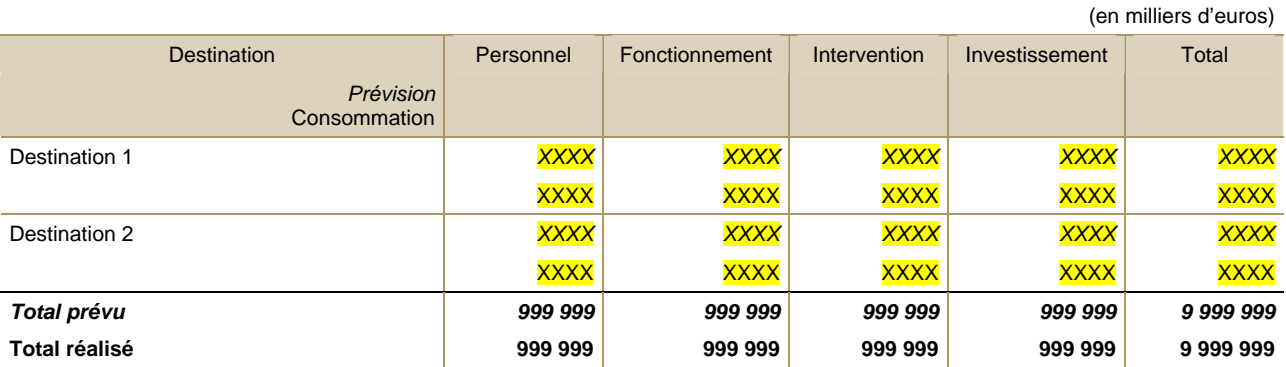

## **Tableau n°6: Consolidation des emplois de l'opérateur**

**Ce tableau permet de renseigner les tableaux d'emplois de la partie synthèse du volet opérateurs** (cf. supra tableaux  $n^{\circ}2-1$ ; 2-2).

Les colonnes réalisation 2010 et prévision 2011 sont pré-renseignées et ne peuvent faire l'objet de modification directement par les responsables de programmes. Il revient à chaque responsable de programme de s'assurer de la cohérence de ces données. En cas de besoin, n'hésitez pas à faire appel à la cellule « opérateurs » de la direction du Budget dont les coordonnées sont inscrites en première page de cette annexe.

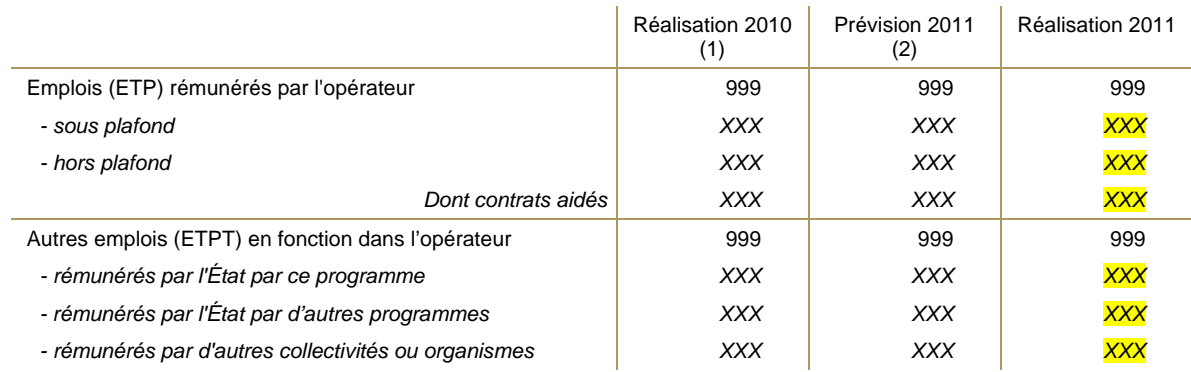

(1) La réalisation 2010 reprend la présentation du RAP 2010.

(2) La prévision 2011 fait référence aux plafonds des autorisations d'emplois votés en Loi de finances initiale 2011 ou, le cas échéant, en Loi de finances rectificatives 2011.

#### **EXPLICATION DES RUBRIQUES :**

 **a) Emplois (ETP) rémunérés par les opérateurs** : cette rubrique retrace tous les emplois dont l'opérateur assure la rémunération, quelle que soit leur situation statutaire (corps de fonctionnaires propres des établissements publics, contractuels, agents détachés auprès de l'établissement, agents en position normale d'activité, en position d'affectation, agents de droit privé…) et quelles que soient les missions de l'opérateur auxquelles ils concourent. **Il est rappelé que les emplois rémunérés par l'opérateur s'apprécient en ETP au 31 décembre de l'année considérée.** 

- la réalisation 2010 reprend la présentation du RAP 2010 ;

- la prévision actualisée 2011 (correspondant soit à la LFI 2011, soit à la LFR 2011) et la réalisation 2011 retracent les emplois sous plafond et les emplois hors plafond (parmi lesquels figurent les contrats aidés, qui font l'objet d'un détail spécifique).

**b) Autres emplois (ETPT) en fonction dans l'opérateur :** cette rubrique retrace les emplois rémunérés par l'État ou d'autres collectivités ou organismes, qui sont en fonction dans l'opérateur (mises à disposition). Ces emplois regroupent :

- les ETPT rémunérés par l'État par le programme présenté ;

- les ETPT rémunérés par l'État par d'autres programmes;

**À cet égard, l'attention des responsables de programmes est attirée sur la cohérence et la similarité de ces données avec la ligne « opérateurs » du tableau intitulé « répartition du plafond d'emplois par services » de la partie « dépenses de personnel » du volet JPE de chaque programme.** 

- les ETPT rémunérés par des tiers (Union Européenne, collectivités locales, établissements publics, etc.).

#### **COMMENTAIRES À FOURNIR** :

Analyse de l'évolution des emplois entre la réalisation 2010 et la réalisation 2011 et justification des écarts entre la prévision et la réalisation 2011, notamment en ce qui concerne les emplois sous plafond : schéma d'emplois appliqué entre les deux exercices, mesures de transfert identifiées, mesures de correction technique appliquées.

Analyse et commentaires de l'évolution des emplois entre la prévision 2011 et la réalisation 2011.

#### **Tableau n°7 : Contribution à la réalisation des dépenses d'avenir**

A compter des PAP 2011 et jusqu'à l'achèvement de l'utilisation des crédits, les volets « opérateurs » présentent la contribution individuelle de chaque opérateur à la réalisation des dépenses d'avenir (Loi de finances rectificative pour 2010 du 9 mars 2010). Cette information ne concerne que les subventions et dotations consomptibles attribuées aux opérateurs.

Le tableau 7 se compose de deux sous-tableaux, le premier concernant les opérateurs intervenant en tant qu'intermédiaires et, le second, les opérateurs bénéficiaires finaux des crédits des dépenses d'avenir (porteurs de projet). Certains opérateurs ne seront concernés que par l'un de ces deux tableaux, selon qu'ils agissent intégralement soit en tant qu'intermédiaire, soit en tant que bénéficiaire final. Les opérateurs intervenant à la fois en tant qu'intermédiaire et bénéficiaire final seront amenés à renseigner les deux sous-tableaux lors de la présentation de leur contribution aux dépenses d'avenir.

Certaines colonnes sont pré-remplies des données figurant dans les PAP 2012. Il est demandé aux responsables de programmes de vérifier la cohérence de ces données.

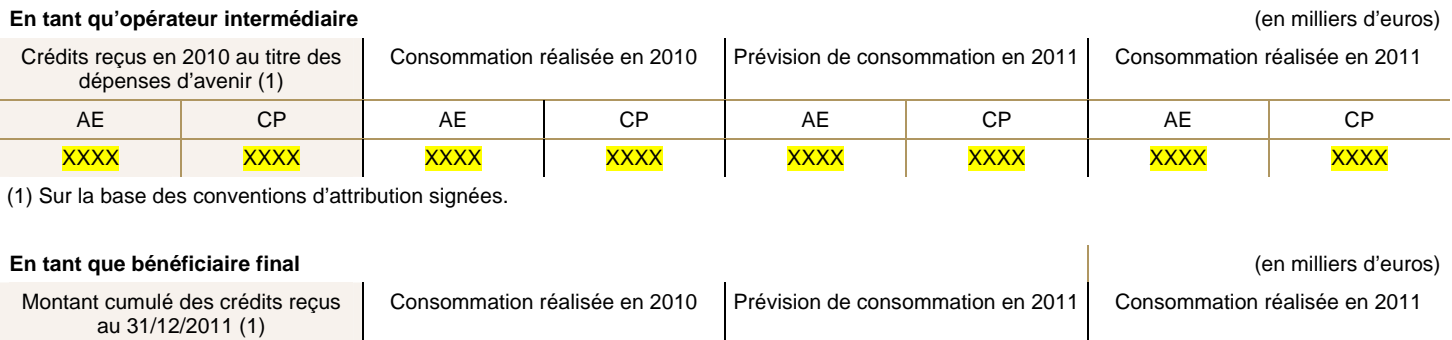

XXXX XXXX XXXX XXXX

(1) Sur la base des conventions d'attribution signées.

#### **EXPLICATION DES RUBRIQUES**

# **a) Sous-tableau « en tant qu'intermédiaire » :**

**-** Les entités concernées sont exclusivement celles qui, répondant aux critères de qualification des opérateurs de l'État (Norme 7 du recueil des normes comptables de l'État), ont été désignées explicitement en tant qu'intermédiaire dans le cadre du projet de loi de finances rectificative du 21 janvier 2010.

**-** Les informations sont retracées en distinguant les autorisations d'engagement et les crédits de paiement reçus et consommés.

**-** Les AE et CP reçus sont ceux qui ont fait l'objet d'une convention d'attribution signée avec le CGI (commissariat général à l'investissement).

# **b) Sous-tableau « en tant que bénéficiaire final » :**

**-** Le tableau concerne les opérateurs de l'État (au sens de la norme 7 du recueil des normes comptables de l'État) qui reçoivent des crédits au titre des dépenses d'avenir de la part des opérateurs intermédiaires. Ils agissent en tant que porteurs de projet.

**-** Les informations ne sont pas retracées en autorisations d'engagement et en crédits de paiement dans la mesure où les crédits ne leur sont pas systématiquement attribués sous cette forme.

**-** Les crédits reçus sont ceux qui ont fait l'objet d'une convention d'attribution signée avec un opérateur intermédiaire.

# **COMMENTAIRES À FOURNIR** :

Analyse et commentaires des écarts entre la prévision 2011 et la réalisation 2011, au regard des crédits reçus en 2010. **Pour les opérateurs bénéficiaires finaux :** il convient de préciser l'origine des crédits reçus (opérateur intermédiaire) et le(s) projet(s) sélectionné(s).

# **Programmes "chefs de file" pour la fixation et la présentation du plafond d'emplois des opérateurs rattachés à plusieurs programmes**

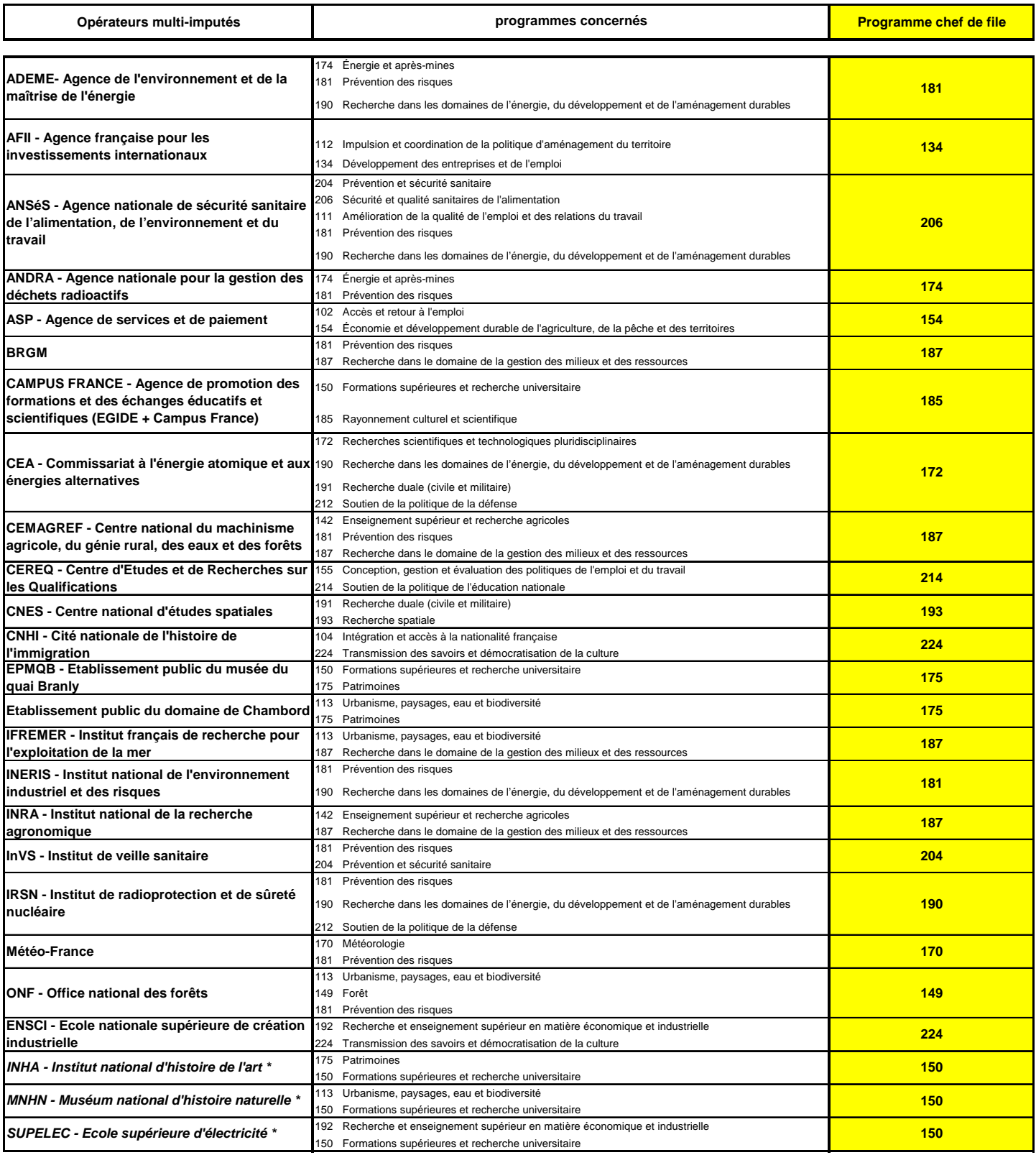

#### *\* Rappel: détail des opérateurs présentés à la fois individuellement et dans une catégorie d'opérateurs*

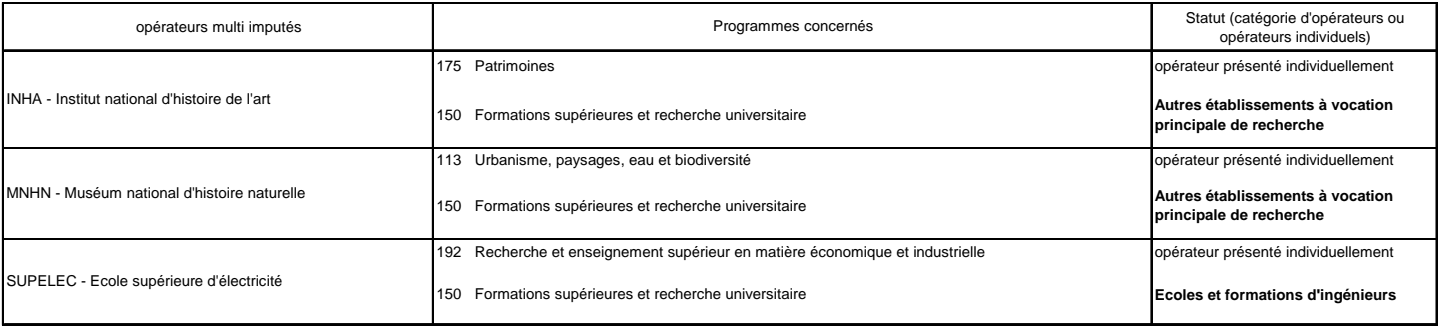